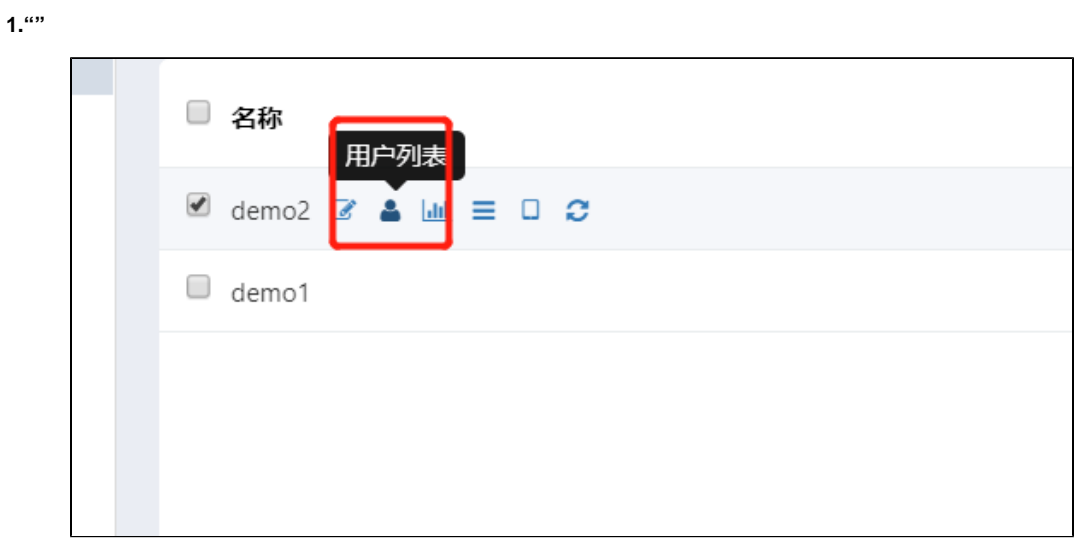

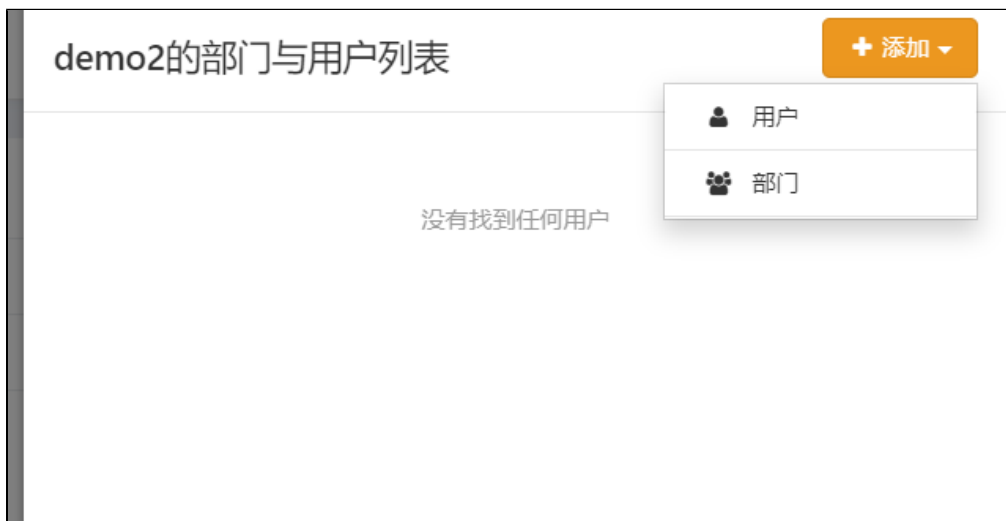

 $2.$ 

 $\overline{1}$ 

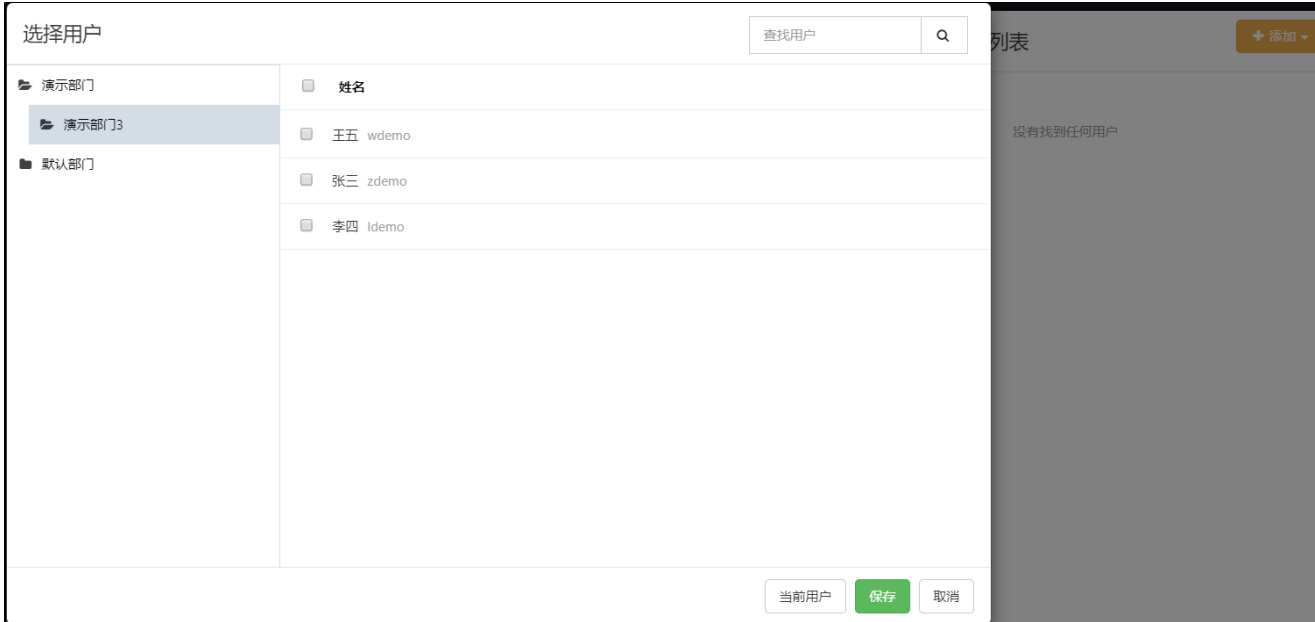

2)

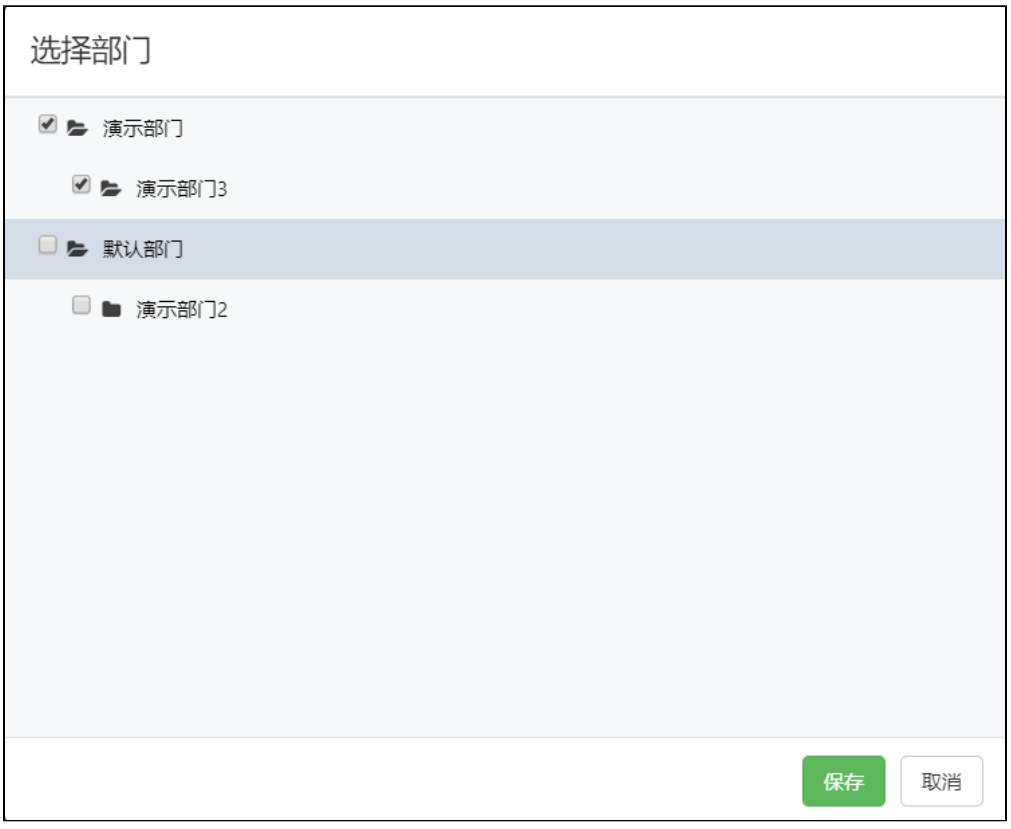